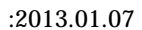

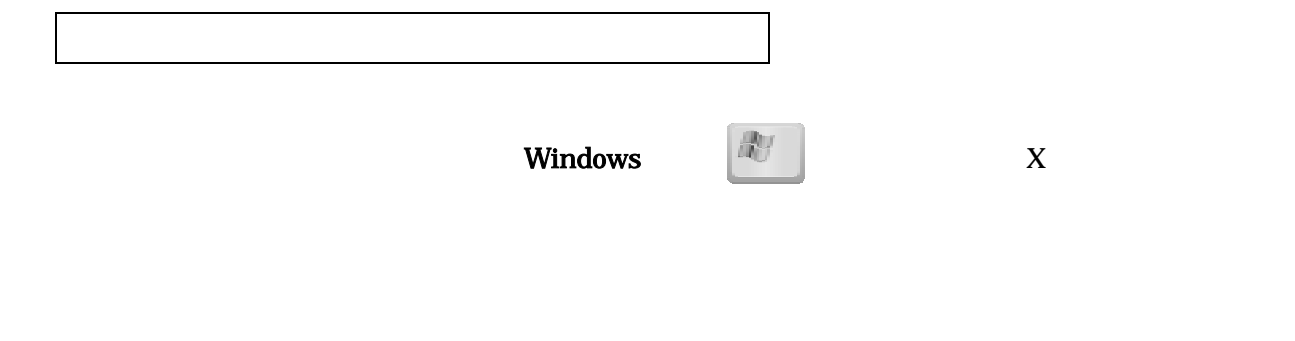

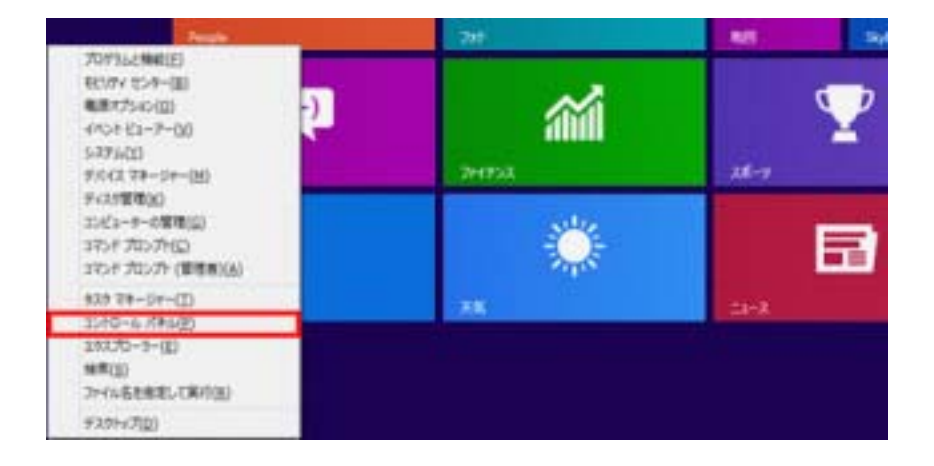

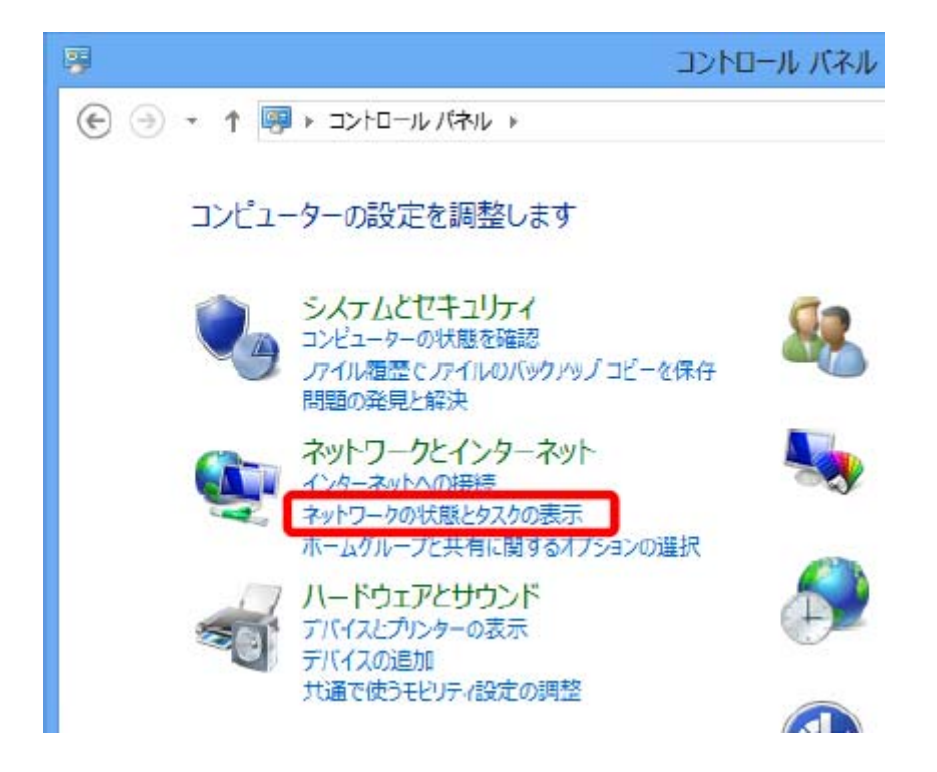

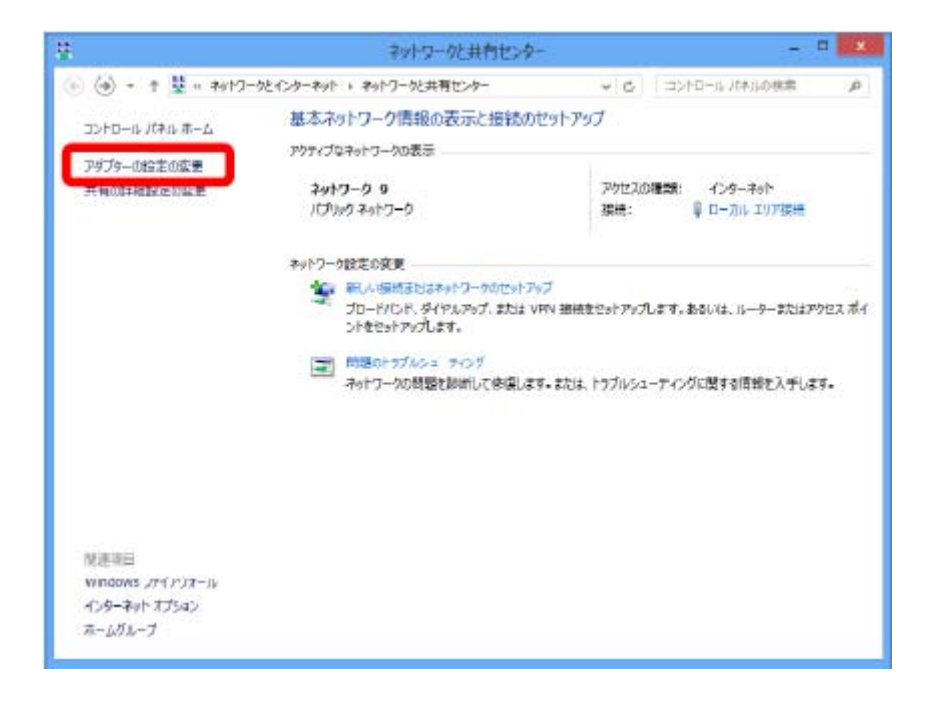

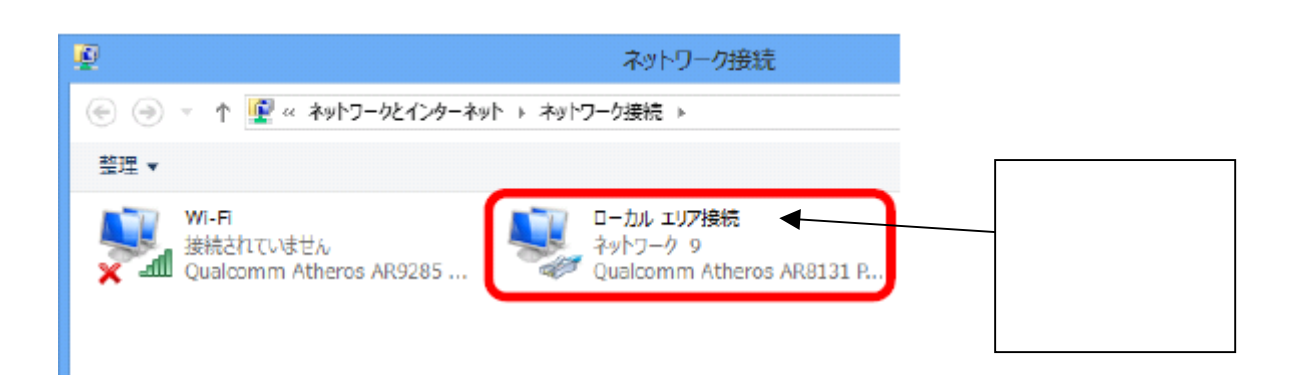

 $\mathbb R$ 

## 4 TCP/IPv4 R

ø ローカルエリア接続のプロパティ ネットワーク 共有 接続の方法: Qualcomm Atheros AR8131 PCI-E Gigabit Ethernet Cor 横成(C) ... この接続は次の項目を使用します(Q): 図 ■Microsoft キットワーク用ファイルとプリンター共有 □ - Microsoft Network Adapter Multiplexor Protocol E + Microsoft LLDP Protocol Driver El - Link-Layer Topology Discovery Mapper I/O Driver E + Link-Layer Topology Discovery Responder - 456-491 701-367-635 6 (TOP/IPv6)  $R +$  $\epsilon$ インストール(N)... 削除(U) プロパティ(B) 3699 伝送制御プロトコルインターネット プロトコル。相互接続されたさまざまな<br>ネットワーク間の通信を提供する、既定のワイド エリア ネットワーク プロトコ ルです。 **OK** キャンセル  $IP$ 

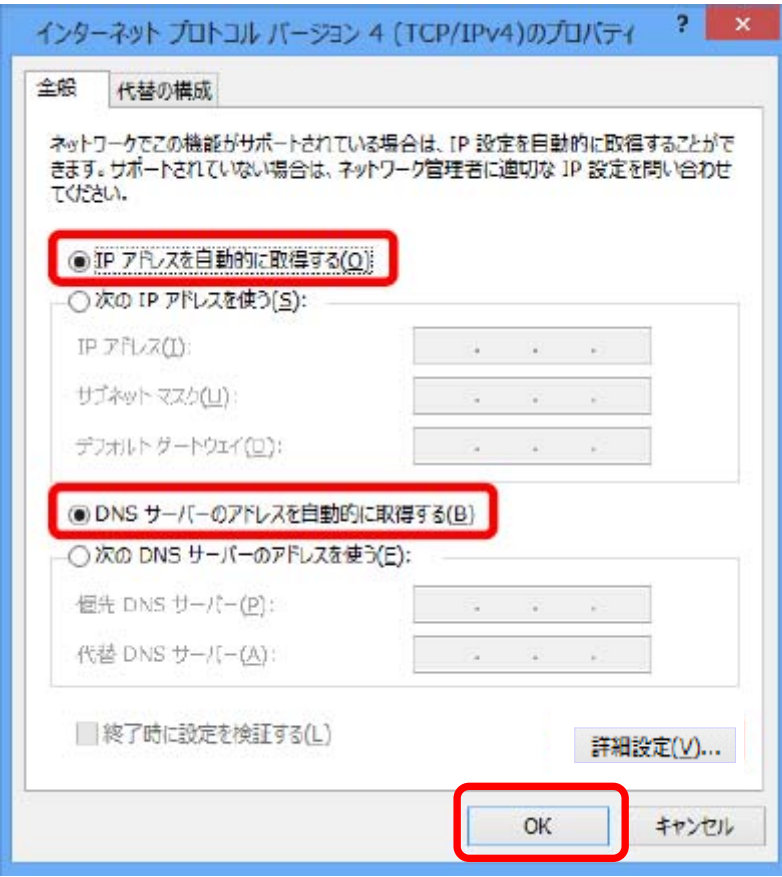

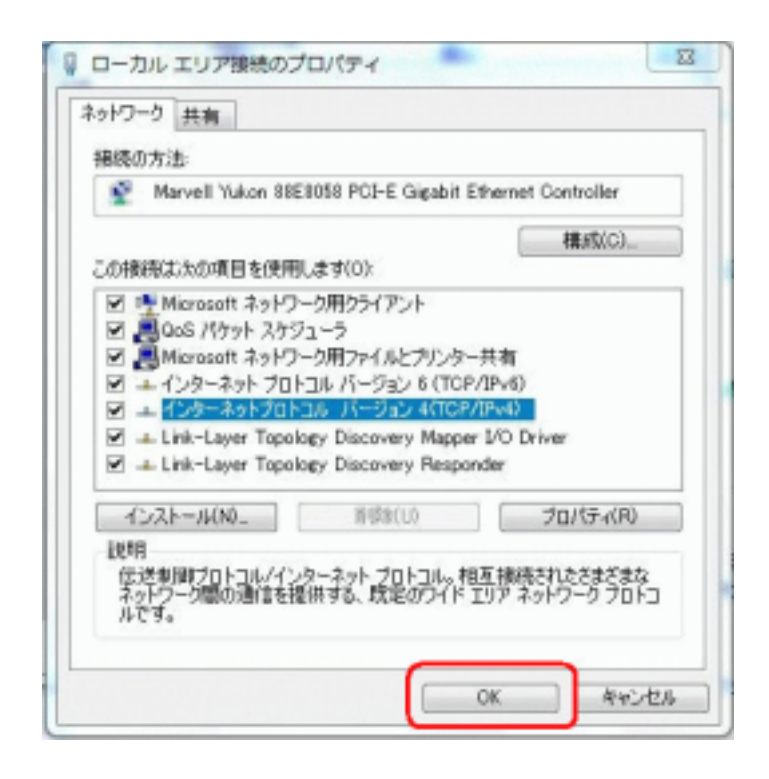

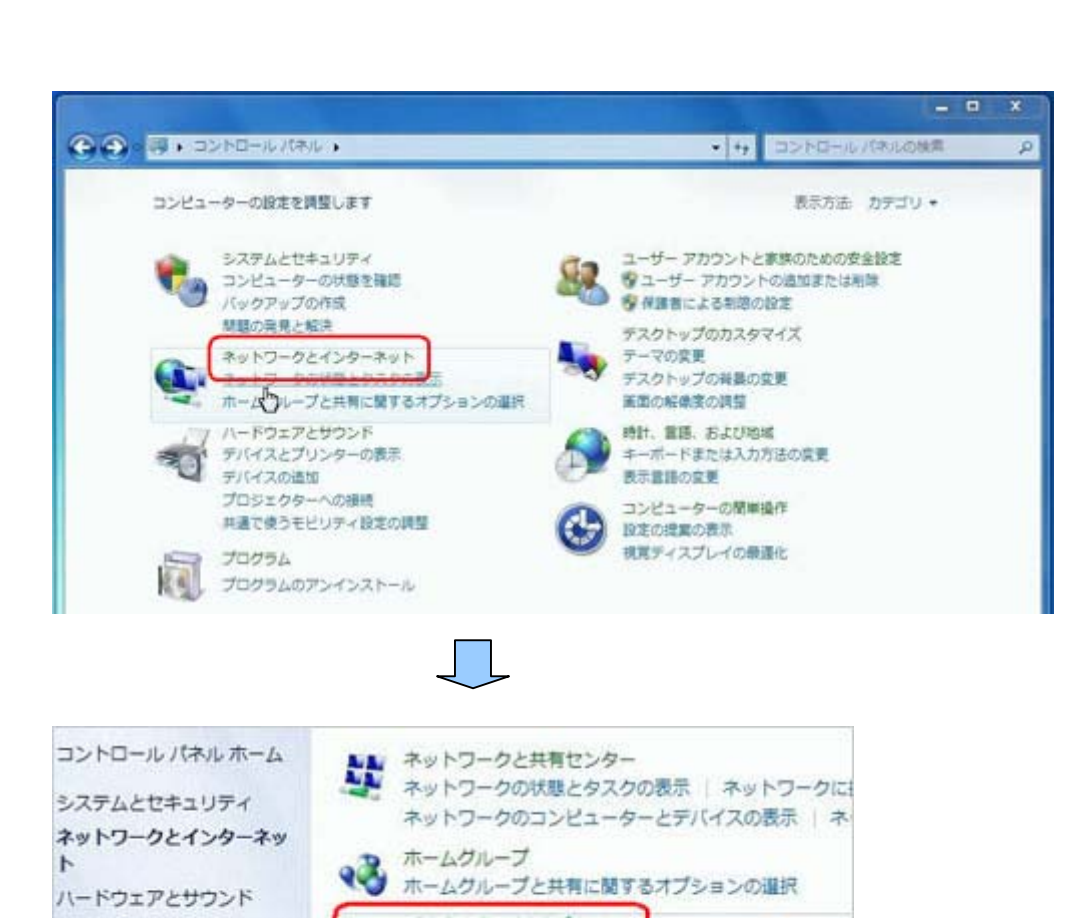

<u>インターネットボデション</u>

p.

Œ

プログラム

ための安全設定

ユーザーアカウントと家族の

デスクトップのカスタマイズ 時計、言語、および地域 コンピューターの簡単操作

ローカルエリア接続(LAN接続)の設定

ザーのアドオンの管理

 $(LAN : LM \cap LAN$  (L)

「ダイヤルアップと伝説」であった。 こうしょう こうしょうしょう

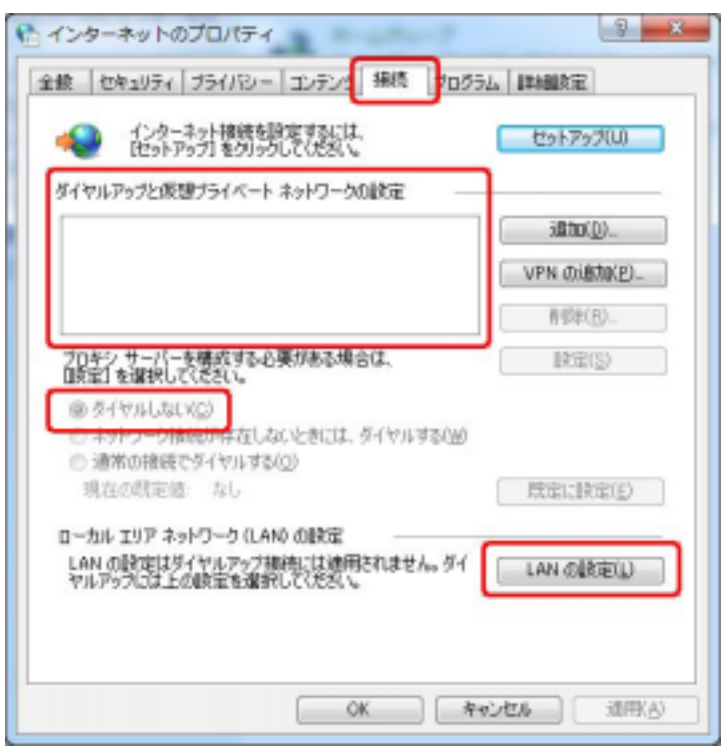

 $14N$ 

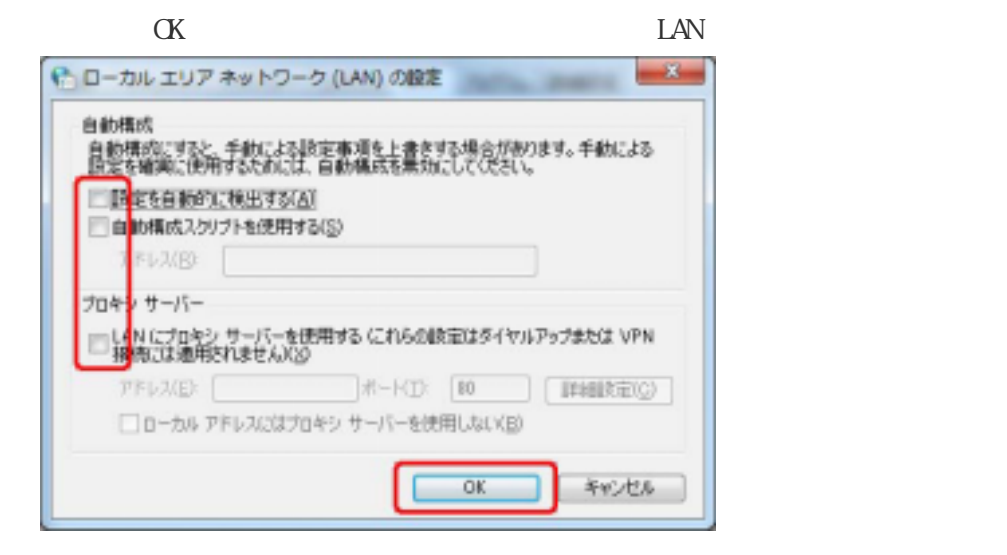

 $http$  //www.yahoo.co.jp/  $OK$ 

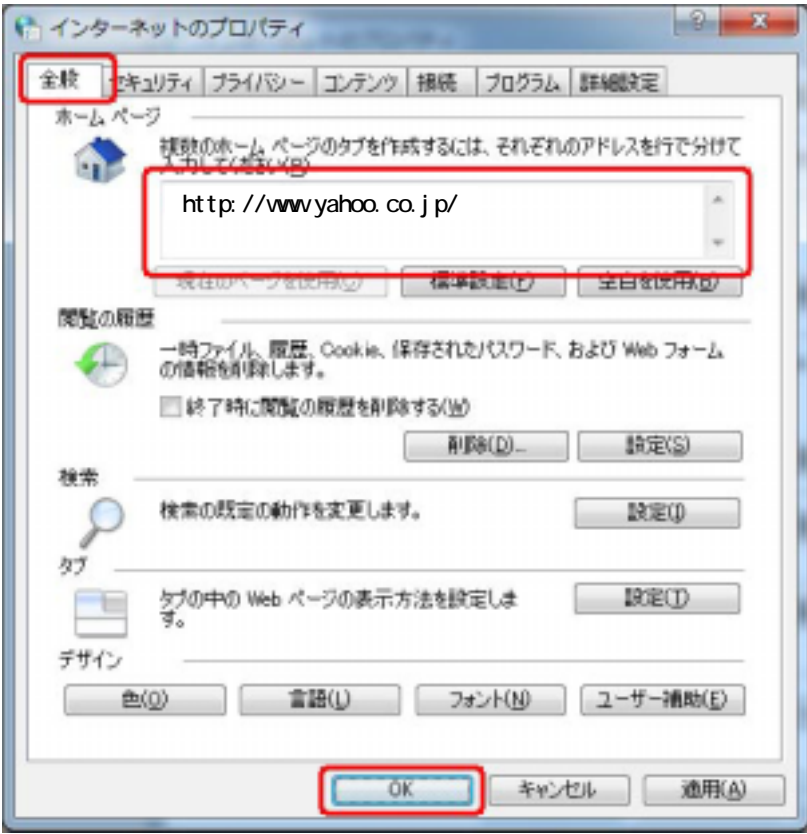